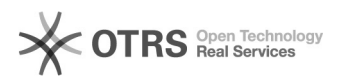

## Comment et où changer l'adresse l'URL de ma boutique?

## 01/22/2022 09:39:28

## **FAQ Article Print**

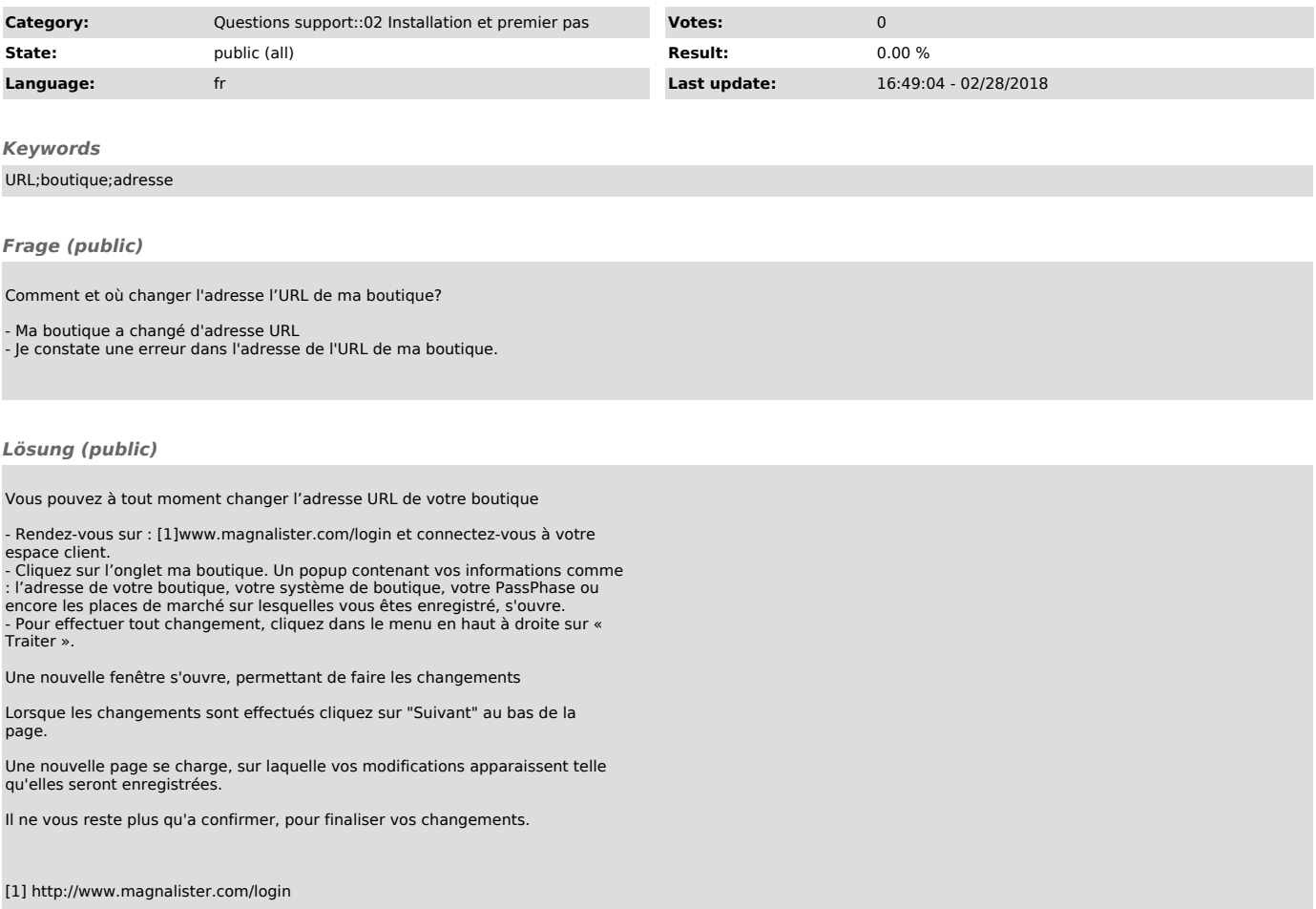